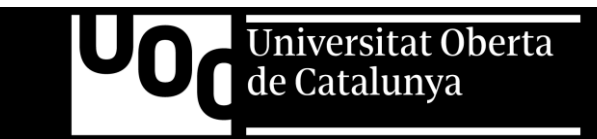

# PROTOTIPO DE ECOMMERCE WEB APP

Autor: Manuel Sánchez Manzanares Tutor: Jordi Ustrell Garrigos Profesor: Ferran Adell Español

#### CONTENIDO

- **Contexto**
- **Enfoque del trabajo**
- **La aplicación**
- Roles en la APP
- **Autenticación**
- **Productos**
- **Zona de usuario**
- **Zona de administrador**
- **Tecnologías de desarrollo**
- SEO
- **Mejoras**
- Conclusiones

#### **CONTEXTO**

# ¿Por qué un prototipo?

- **La motivación principal es aprender nuevas tecnologías de** desarrollo
- El trabajo se enfoca en resolver una necesidad real de un cliente/amigo
- **Planificar un proyecto real, en base a tecnologías** desconocidas, implica gran cantidad de imprevistos
- **Plantear el trabajo como un prototipo o concepto** experimental permite mayor flexibilidad respecto a la envergadura de los objetivos iniciales

### ENFOQUE DEL **TRABAJO**

# Integrando objetivos

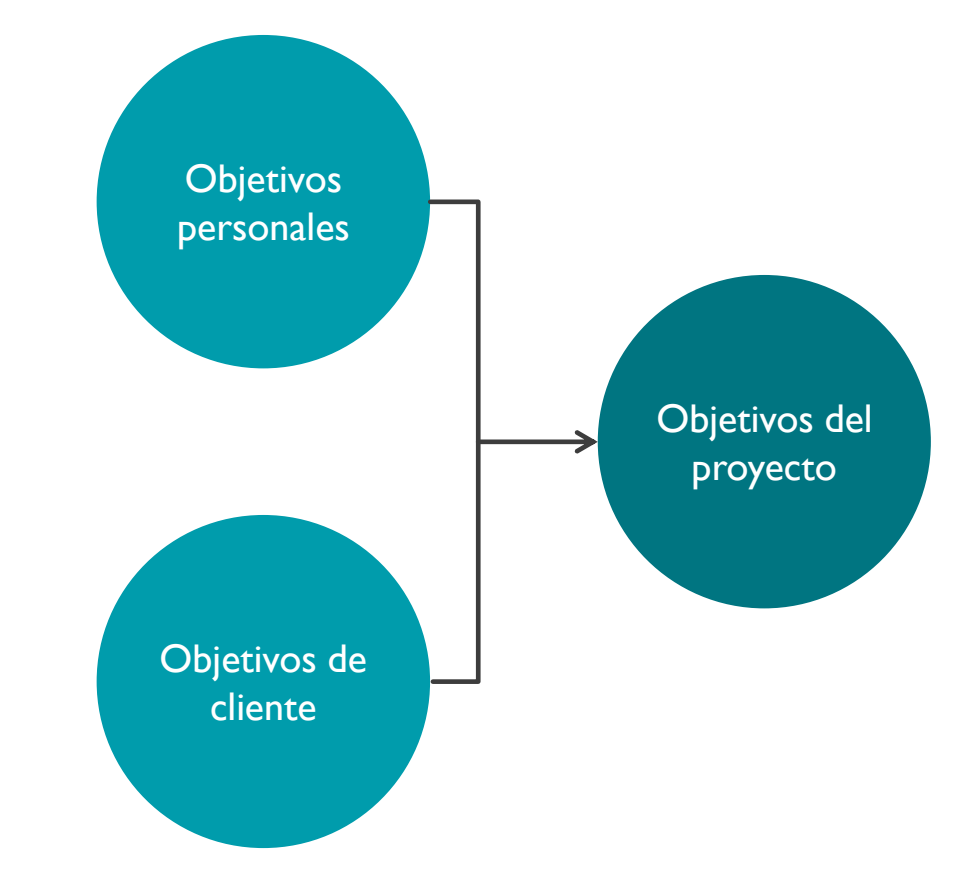

# LA APLICACIÓN

# Ecommerce web APP

- La aplicación consiste en una tienda online de productos informáticos para la empresa Sevimatic
- **Permite al administrador generar contenido**

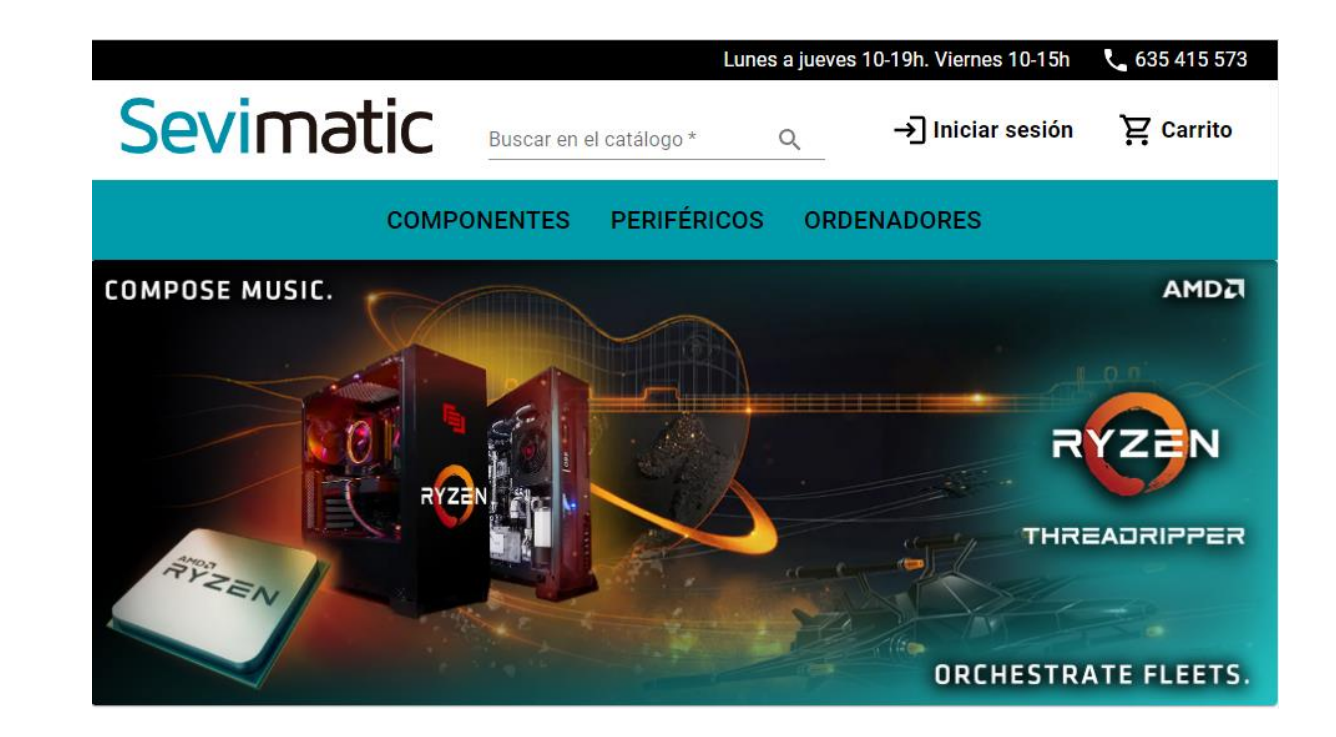

### ROLES EN LA APP

# Capacidades generales

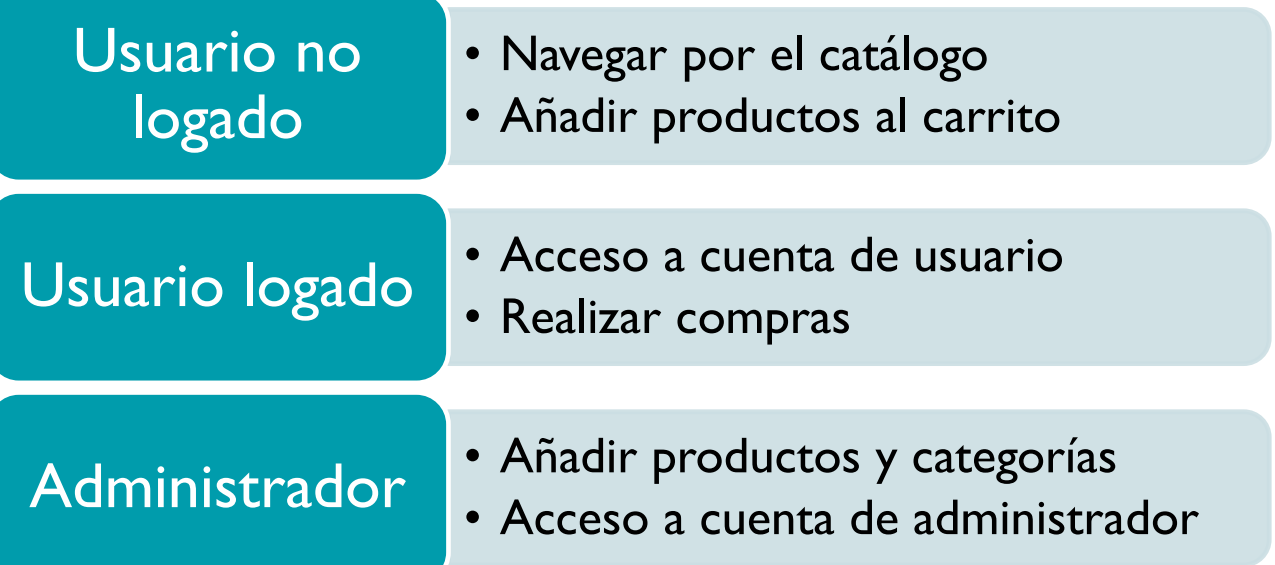

### AUTENTICACIÓN

# Integración de proveedores con SuperTokens

- Supertokens es un servicio Open Source que permite trabajar con varios proveedores de autenticación
- **La aplicación hace uso del** logado mediante Google o una cuenta de correo electrónico

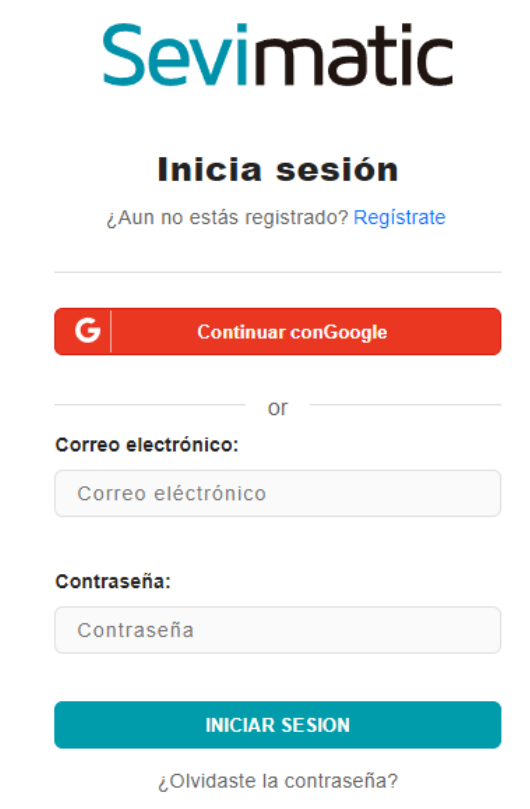

### NAVEGACIÓN

# Búsqueda y filtrado

- **Encontrar productos** mediante una barra búsqueda o navegando entre las categorías
- **Filtrar productos** mediante el uso de campos definidos por el propio administrador

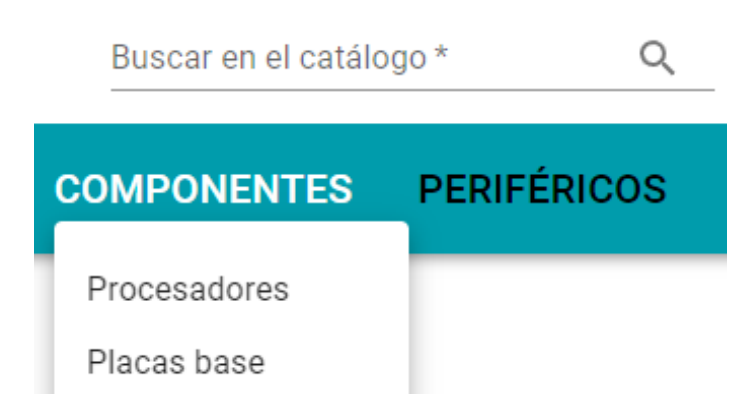

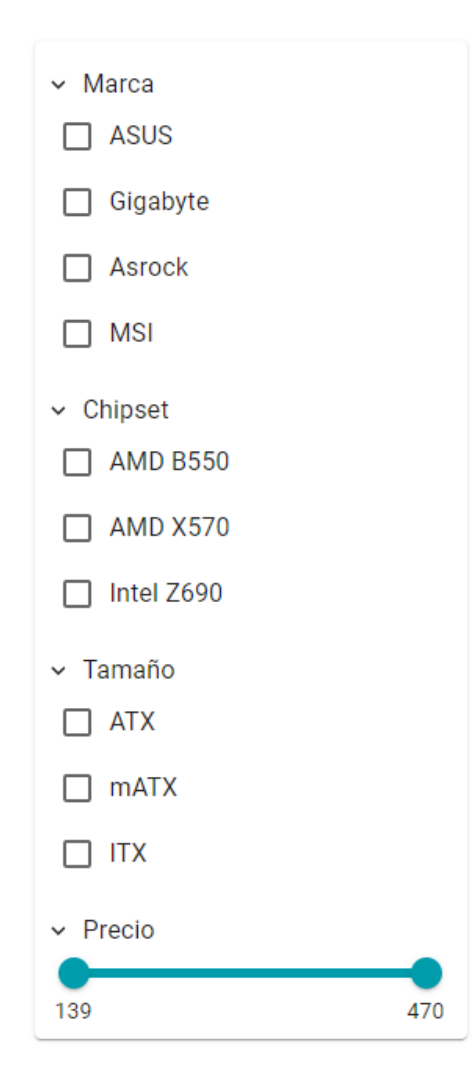

#### PRODUCTOS

# Interfaz y características

- Aloja hasta cuatro imágenes por producto
- **Ofrece detalles haciendo** uso de la descripción y características
- **Interfaz amigable e** intuitiva

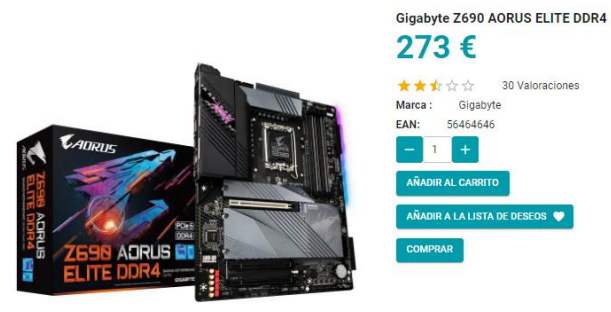

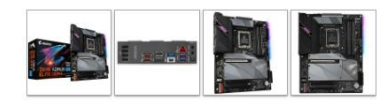

Descripción

Gobierna supremamente con las placas base para juegos Z690 AORUS. El nuevo rey de la plataforma de juegos continúa la legendaria línea de sangre AORUS con la entrega de energía más robusta y el diseño térmico dominante, glorificado con la tecnología de overclocking de memoria completa para coronar su PC con el mejor rendimiento de Alder Lake en todo su esplendor de juego.

**Especificaciones** 

. CPU Support Supports AM4 socket 3rd Gen AMD Ryzen" Processors, and future AMD Ryzen" processors with BIOS update

#### **CARRITO**

# Estructura de la compra

- **Proceso de compra detallado y guiado**
- **Ofrece claridad y facilita la gestión**

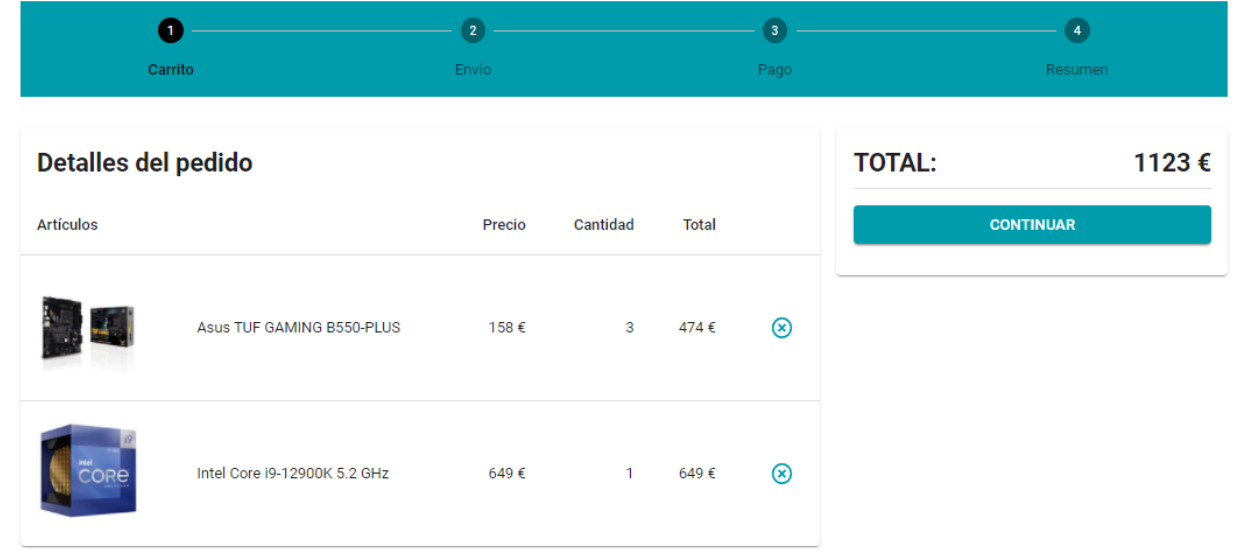

#### ZONA DE USUARIO

# Lista de deseos y pedidos realizados

- **Acceso a los productos** marcados como favoritos por el usuario
	- **Acceso a los pedidos** realizados por el usuario

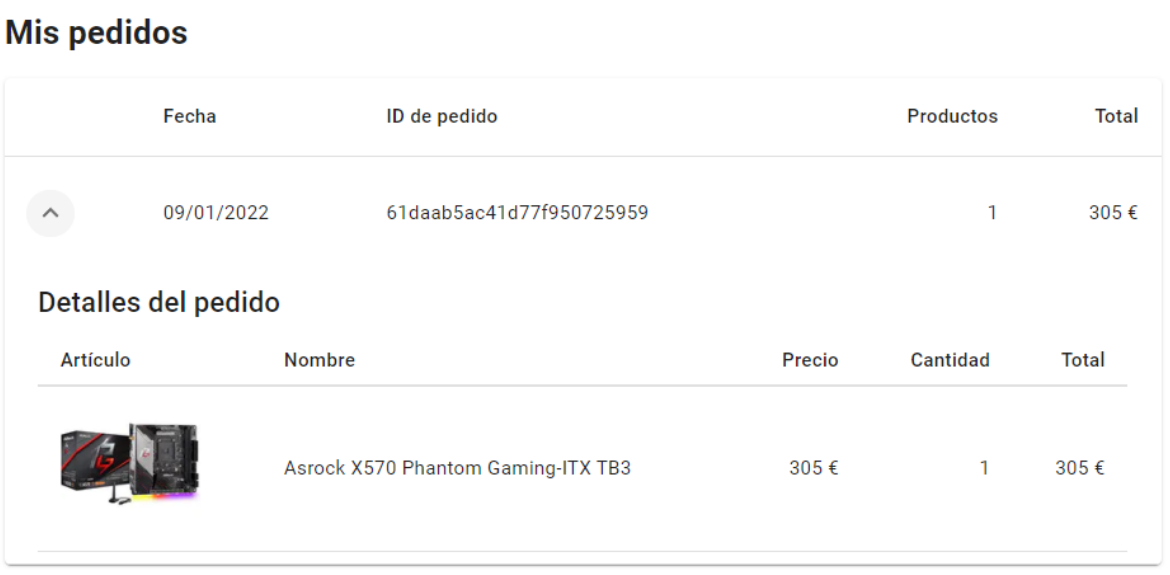

#### ZONA DE ADMINISTRADOR

# Funcionalidades actualmente implementadas en el prototipo

- Acceso al histórico de pedidos de todos los clientes
- **Creación de nuevos** productos
- Creación de nuevas categorías
- **Reiniciar la base de datos** para volver a los productos iniciales que permiten el testeo de la aplicación

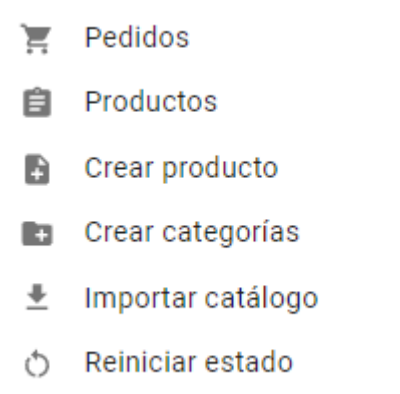

#### GESTIÓN DE **CONTENIDOS**

# Creación de categorías

- Los campos permiten ofrecer detalles sobre los productos que pertenecen a una misma categoría de nivel 2 o subcategoría
- **Las nuevas categorías se** integran con el resto
- **Los campos añadidos** permiten un filtrado completamente funcional de los productos

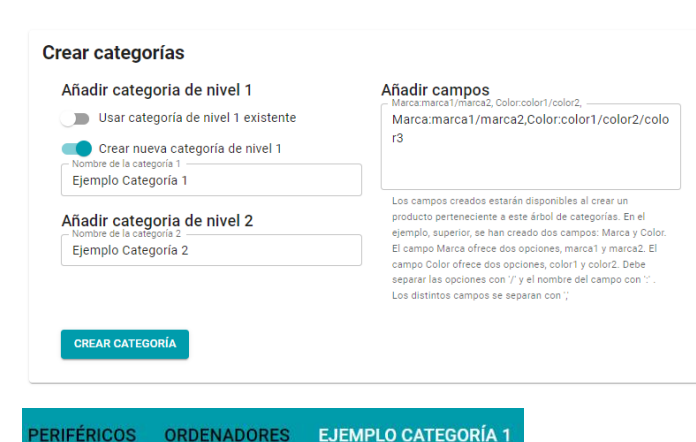

Ejemplo Categoría 2

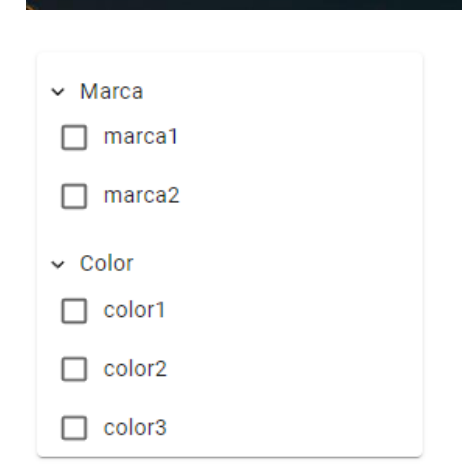

#### GESTIÓN DE **CONTENIDOS**

# Creación de productos

- **Las categorías creadas** por el administrador son aplicables a los nuevos productos
- **El formulario muestra,** dinámicamente, los campos definidos por el administrador a la hora de crear una categoría
- **Posibilidad de añadir** entre una y cuatro imágenes de producto
- Las especificaciones se muestran en formato de lista en la página de producto

#### **Crear producto** Gigabyte GeForce RTX 3060 Ti GAMING OC PRO 8 GB GDDR6 Código EAN<sup>+</sup> 5646546464 Precio\* 200 Categoría 1 Ejemplo Categoría 1 Categoría 2 Ejemplo Categoría 2 Marca marca1 Color color3 Descripción\* Multiprocesadores NVIDIA Ampere Streaming//Núcleos RT de segunda generación Las especificaciones se muestran en una lista. Separe el texto de cada especificación o característica con 1/ Debe seleccionar, como mínimo, una imagen para crear el producto. Si selecciona más de una imagen, la primera será la imagen principal del producto.

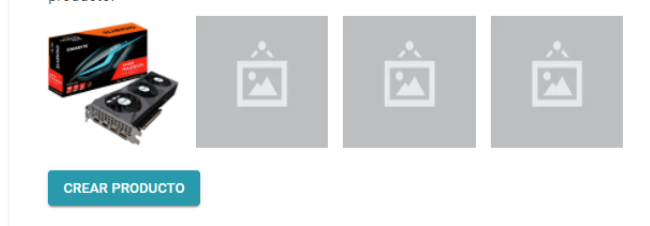

#### **TECNOLOGÍAS** DE DESARROLLO

#### Stack utilizado

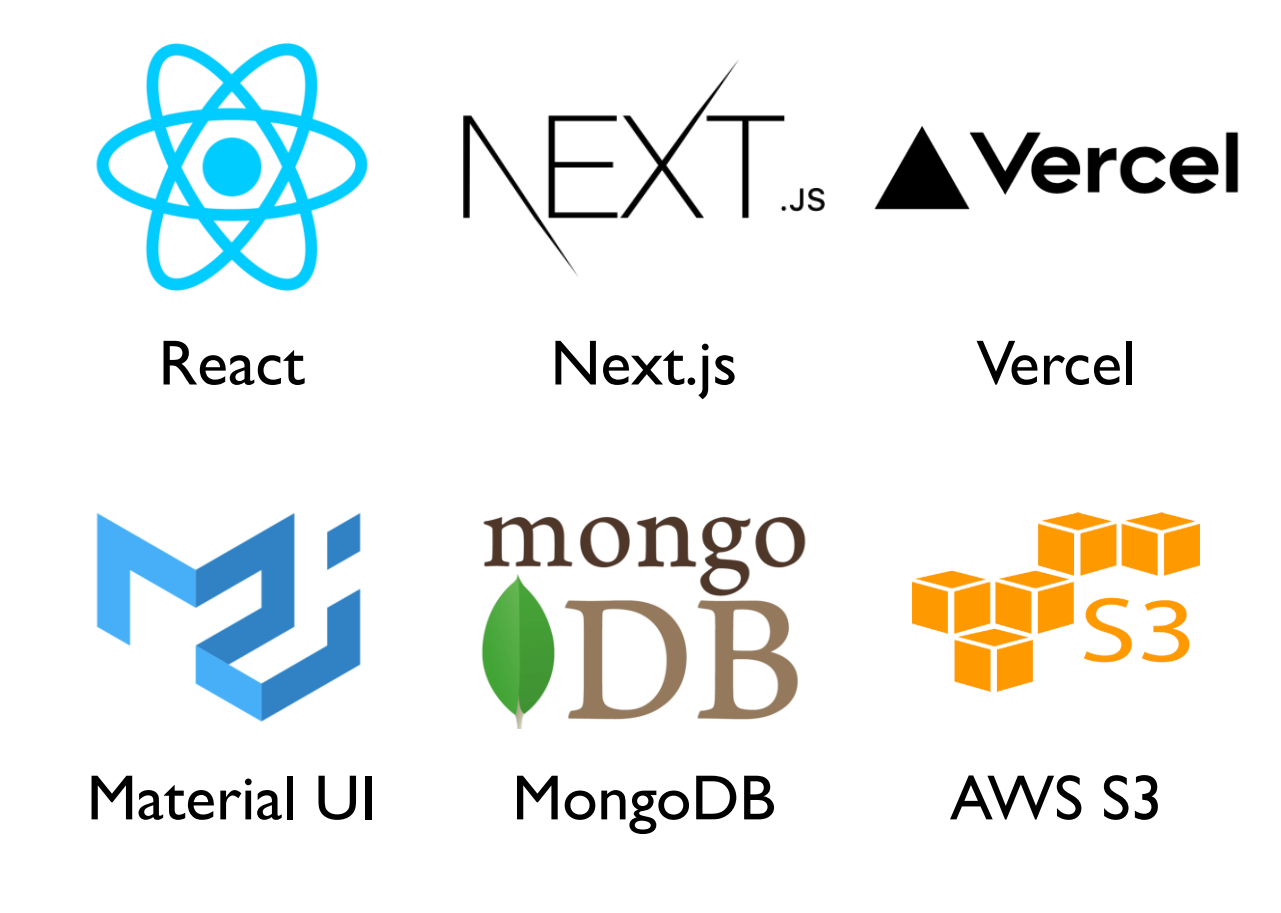

#### ARTQUITECTURA

# Arquitectura general de la APP

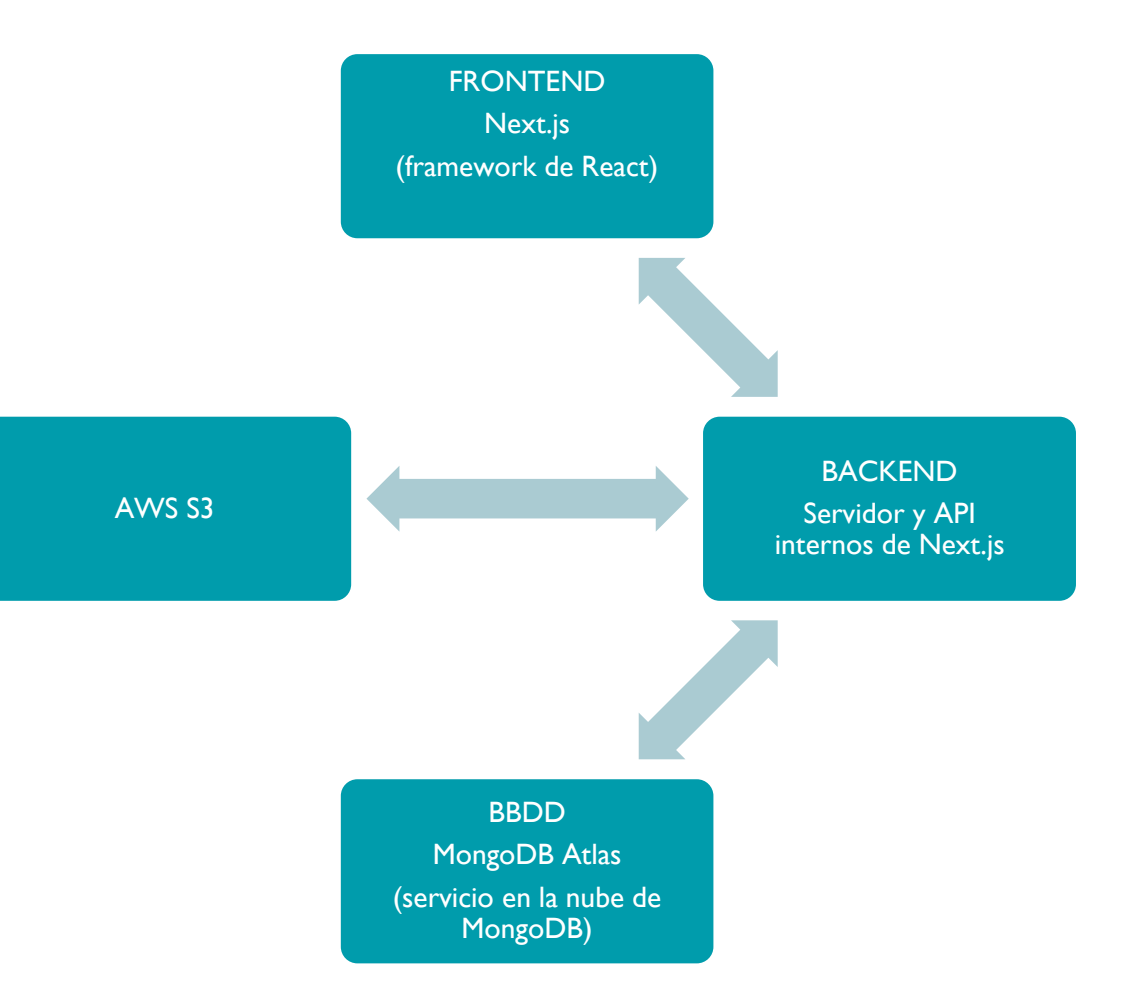

#### SEO

# Renderizando desde el servidor

- React no necesita un servidor para funcionar, ya que genera el html desde el lado del cliente mediante JavaScript
- Esto dificulta la indexación del contenido de la web por parte de los motores de búsqueda, lo cual es un problema de cara al SEO
- Una ecommerce web carece de sentido si se prescinde del SEO
- Next.js permite renderizar contenido en el servidor y servir páginas estáticas que pueden ser modificadas por JavaScript desde el cliente
- Todas las páginas de productos y categorías se renderizan en el servidor
- El contenido interno de la página de cliente, administrador, carrito y filtrado desde la barra de búsqueda se renderiza desde el cliente
- Al modificar o añadir contenido estático, Next.js compila únicamente ese nuevo contenido y permite que, a pesar de ser contenido añadido tras el build inicial, se siga sirviendo como estático desde el servidor

#### **MEJORAS**

# Algunas ideas por implementar

- Responsive
- **Integración en RRSS**
- Valoraciones de productos por parte del cliente
- Algoritmo de productos destacados basado en las valoraciones de un producto
- Chat basado en websockets
- Páginas de información del footer
- Edición y borrado de productos y categorías
- **Nalidación de formularios**
- Refactorización y reorganización de todo el código frontend
- Reestructuración de la base de datos y métodos de obtención de datos
- **Accesibilidad**
- Eliminar cuenta de usuario
- Modificación del banner publicitario del Home
- **Importar productos mediante catálogos de proveedores de dropshipping**

#### **CONCLUSIONES**

### Algunas lecciones extraídas

- No sobreestimar las capacidades personales cuando se trabaja con tecnologías desconocidas
- Aunque se puedan introducir cambios sobre la marcha, la arquitectura de la aplicación debe estar completamente definida desde un principio
- Cuando se trabaja renderizando desde el servidor, el primer paso es definir las distintas estrategias de obtención de datos
- Sin haber resuelto los dos pasos anteriores, es imposible diseñar una base de datos eficiente
- **En resumen, la planificación es el mayor condicionante a la hora de** desarrollar un proyecto